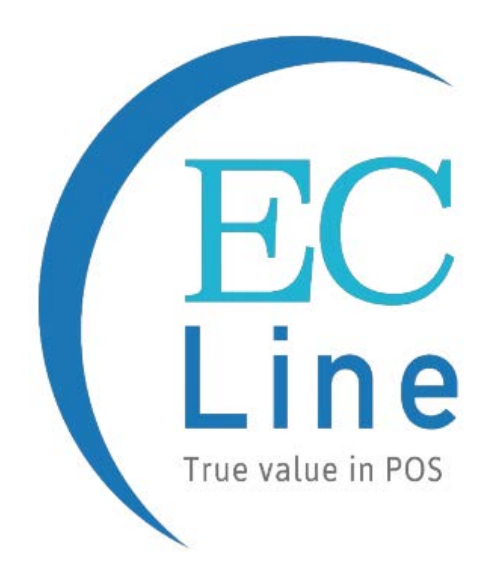

## **EC-2D-8380 User Manual**

## **Contents**

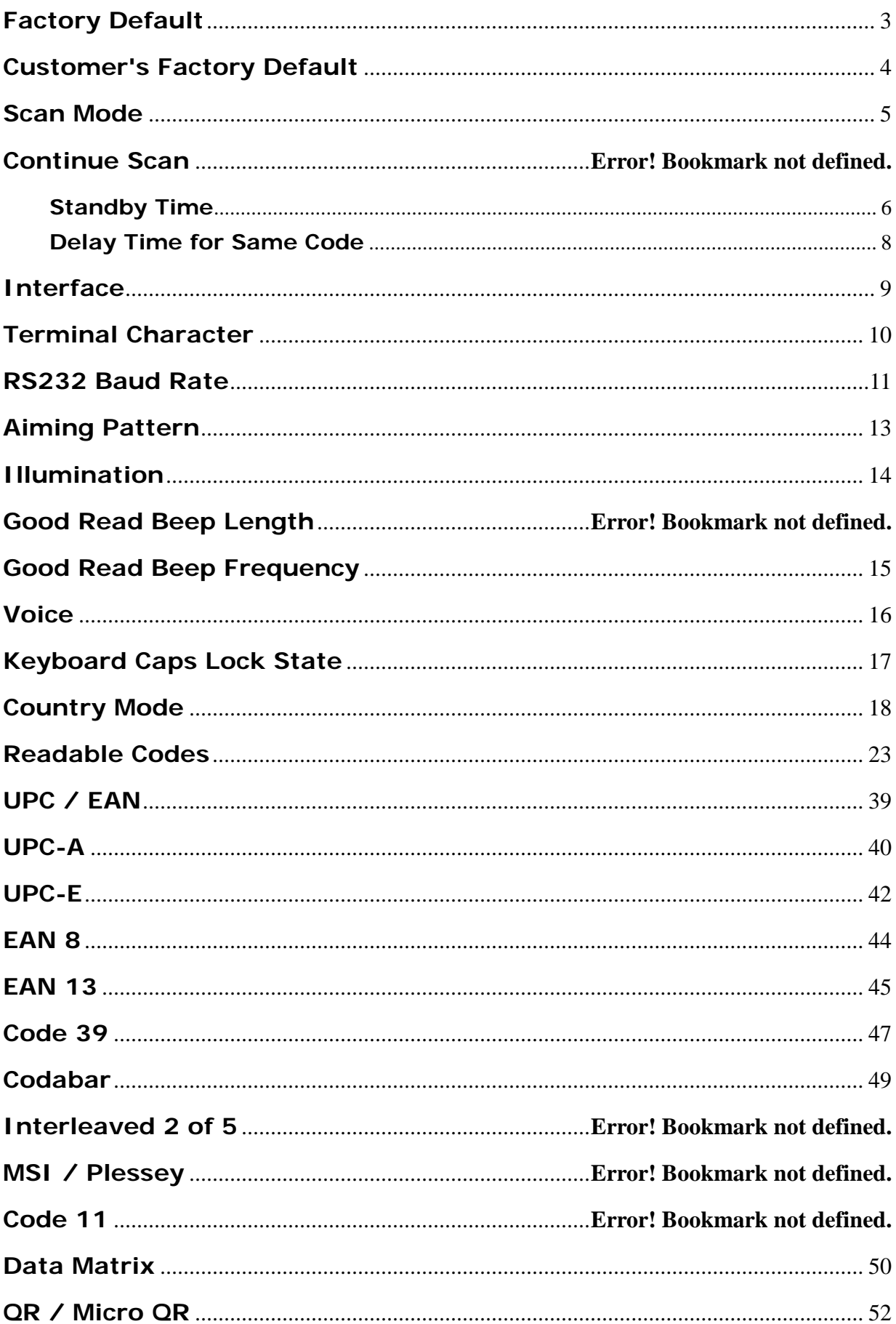

<span id="page-2-0"></span>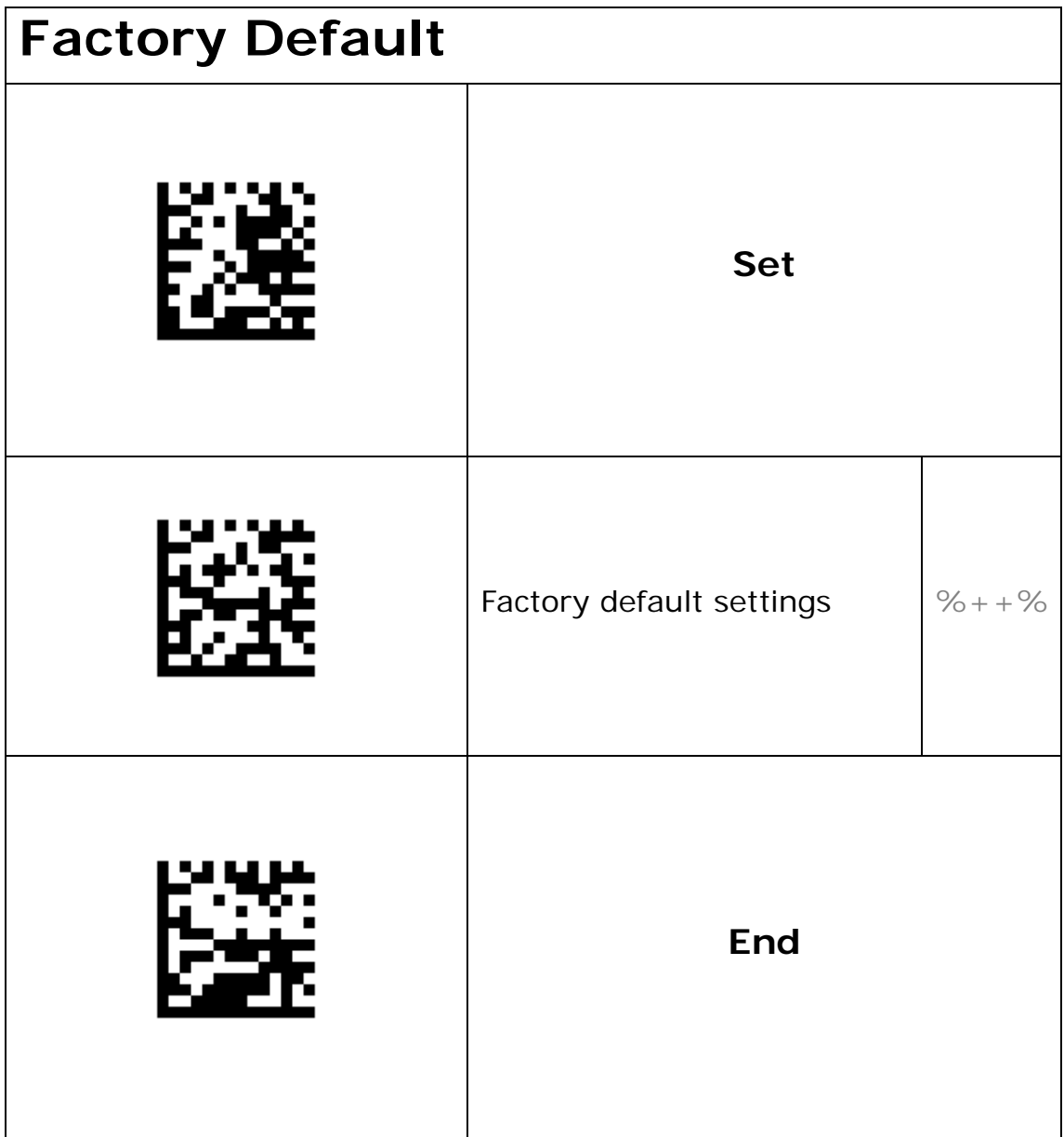

<span id="page-3-0"></span>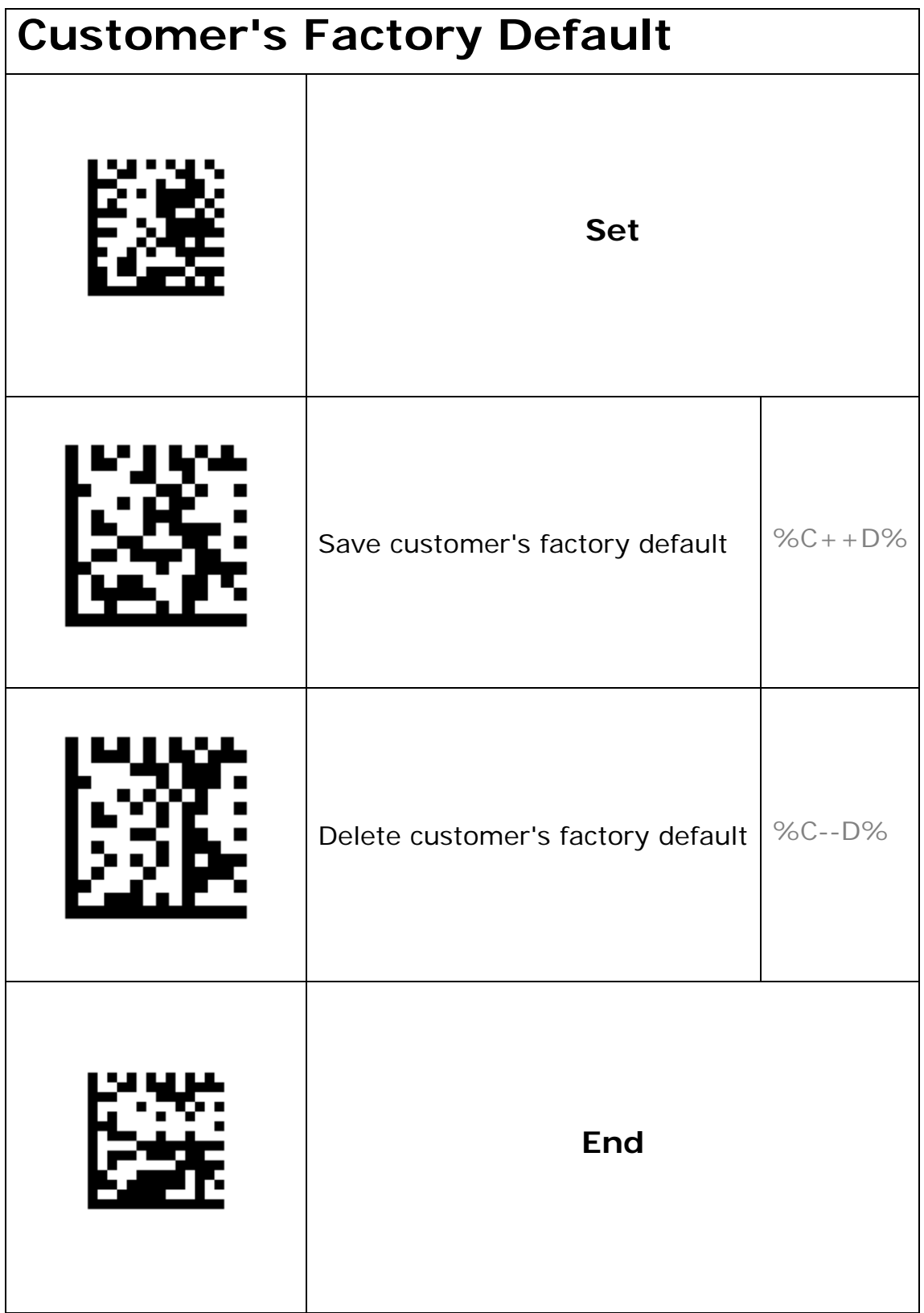

<span id="page-4-0"></span>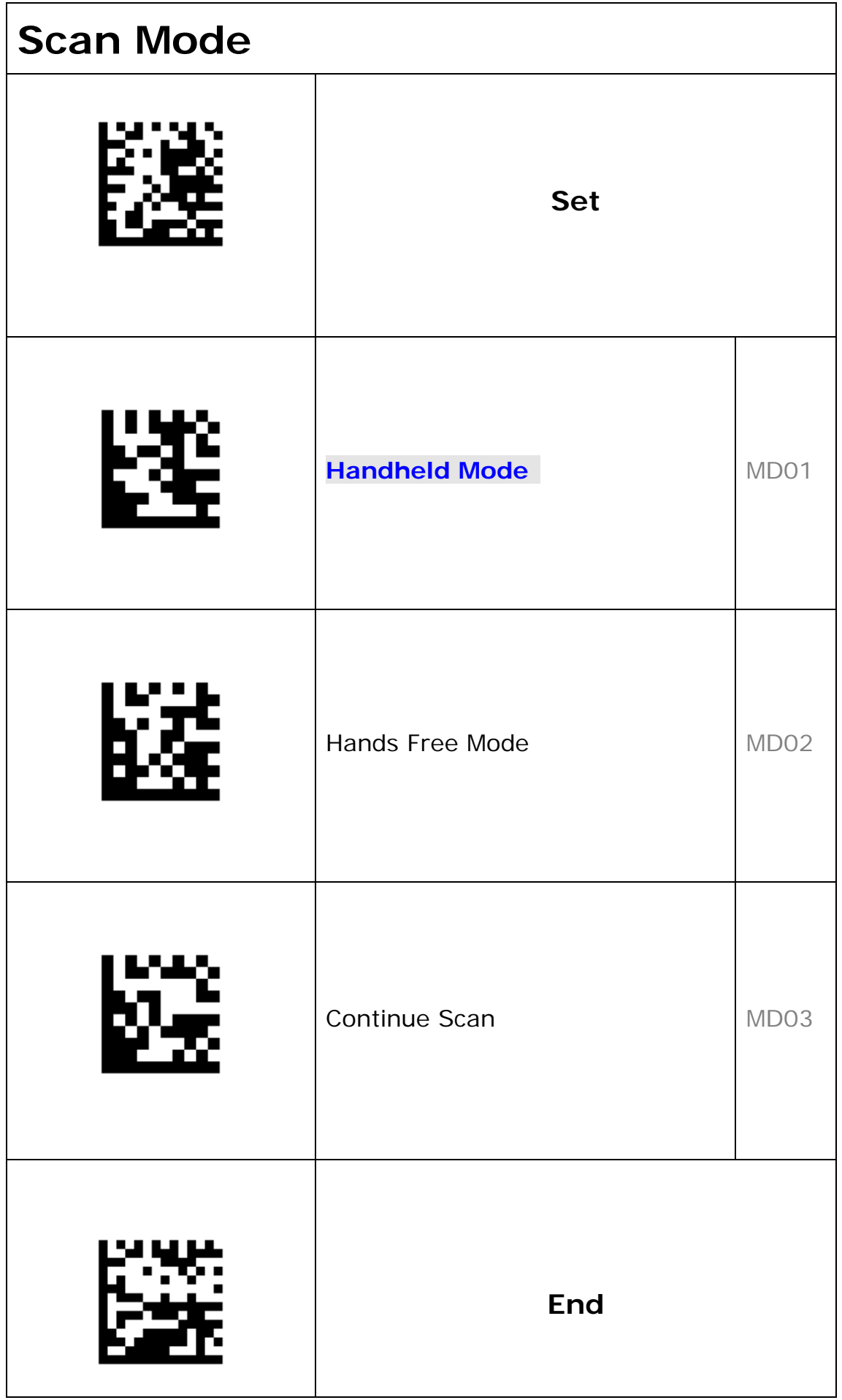

## **Continue Scan**

<span id="page-5-0"></span>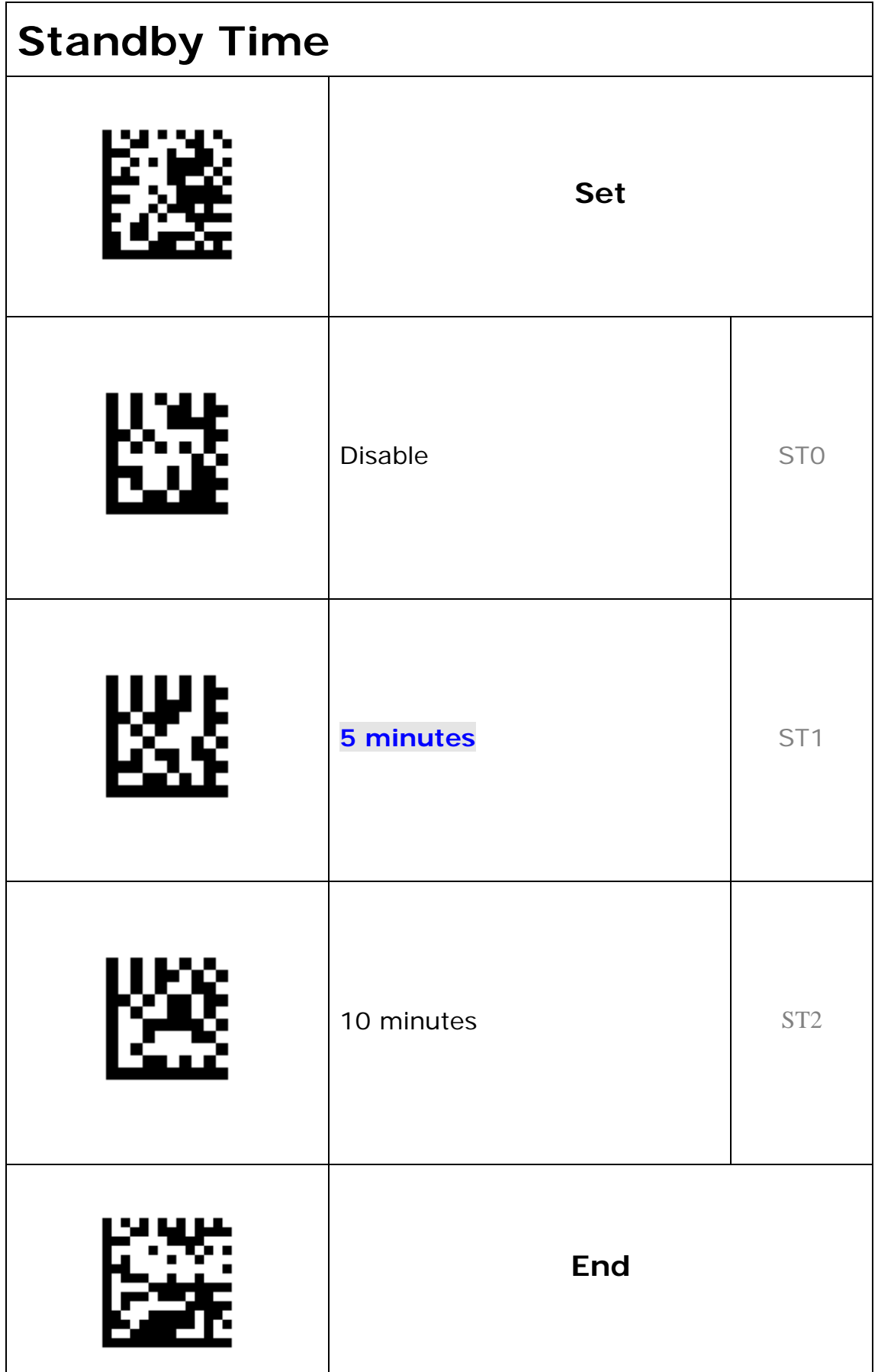

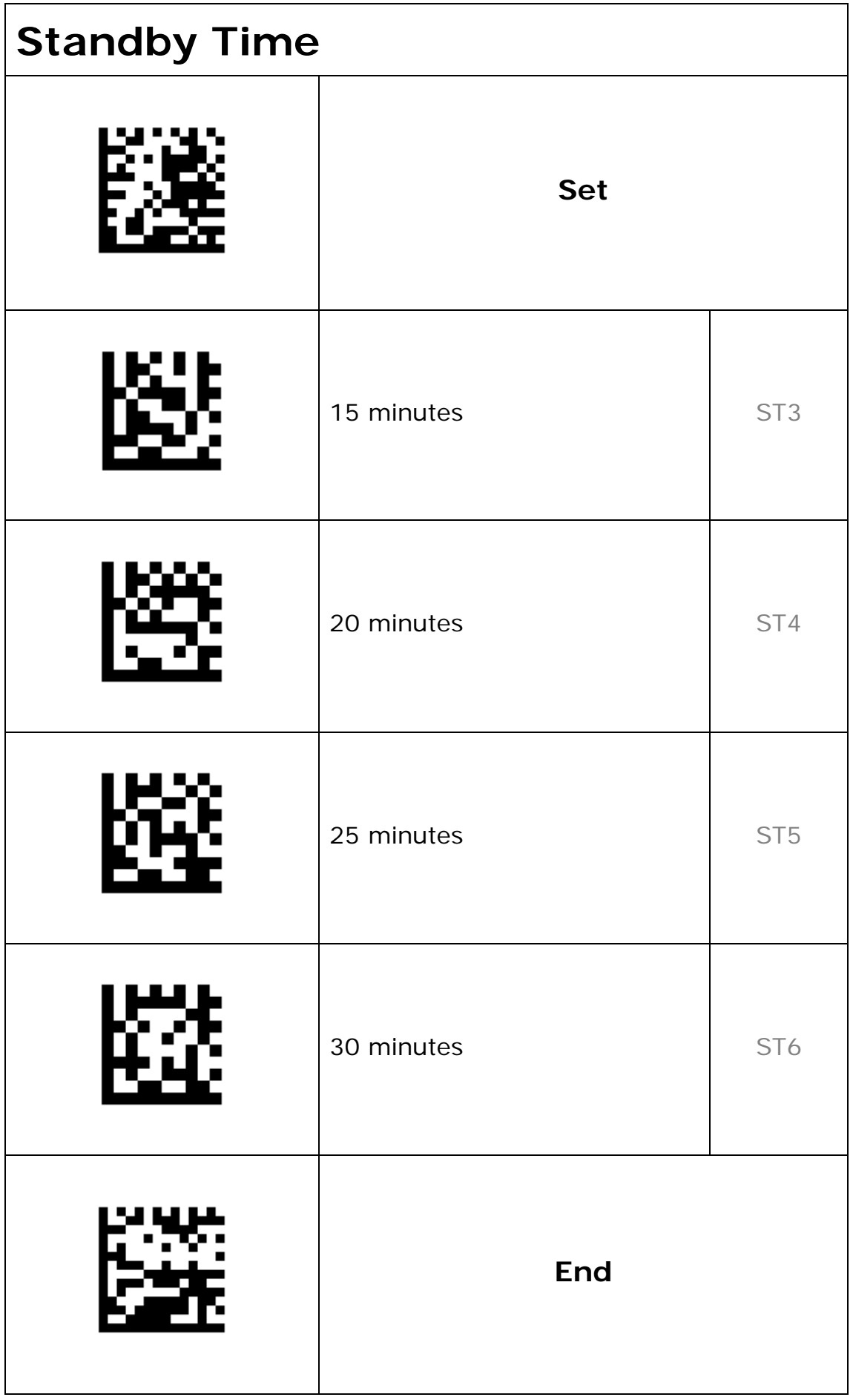

<span id="page-7-0"></span>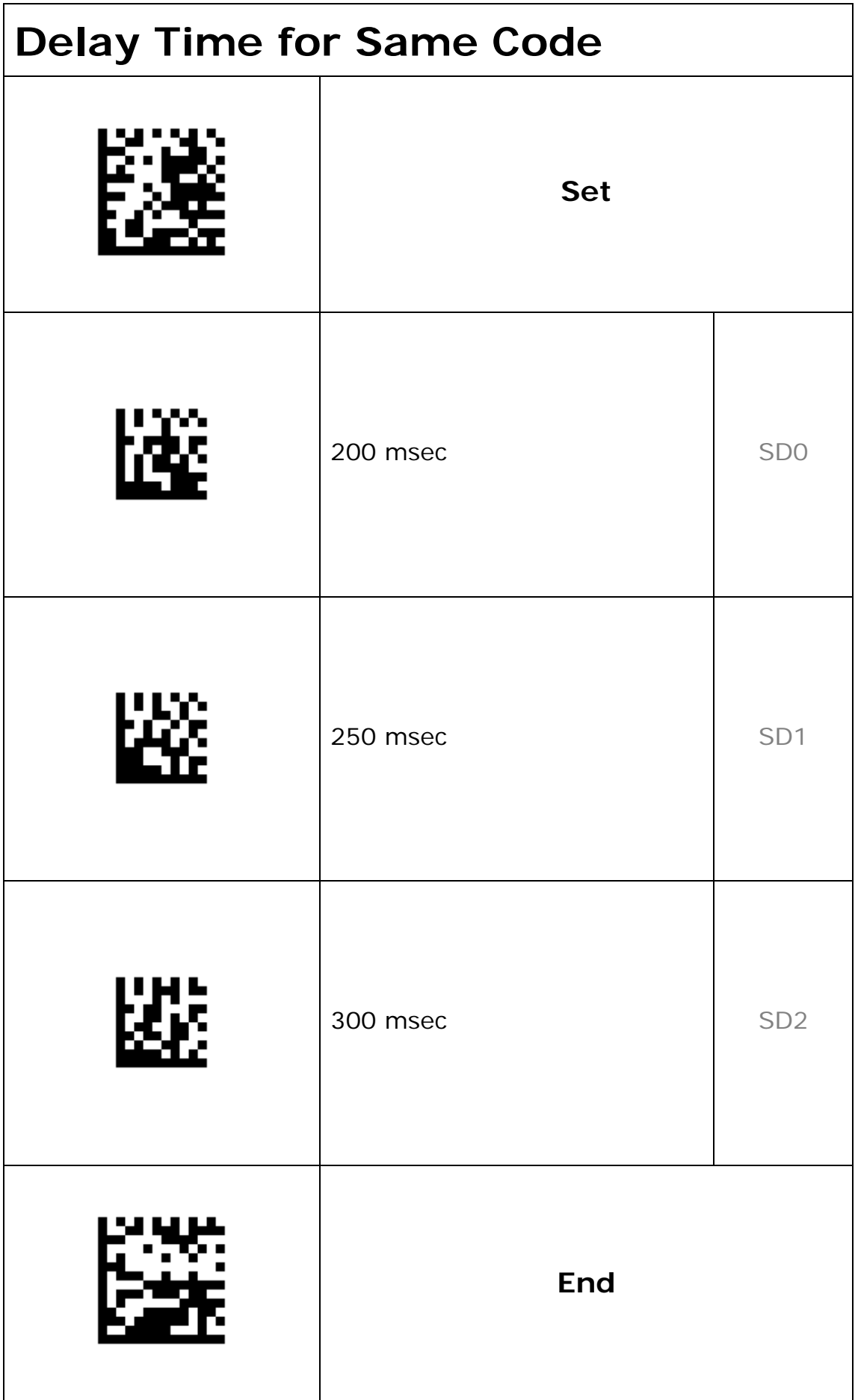

<span id="page-8-0"></span>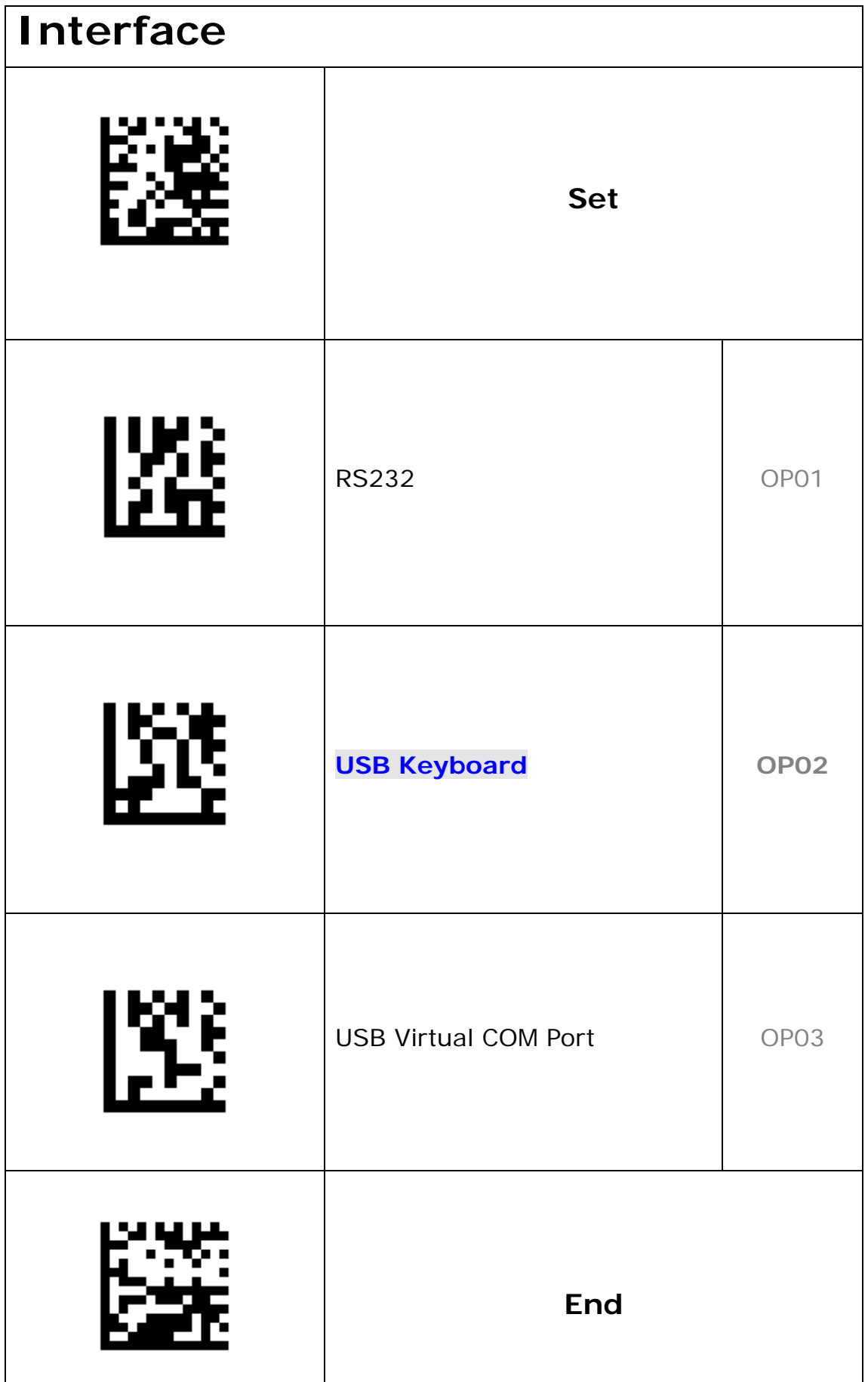

<span id="page-9-0"></span>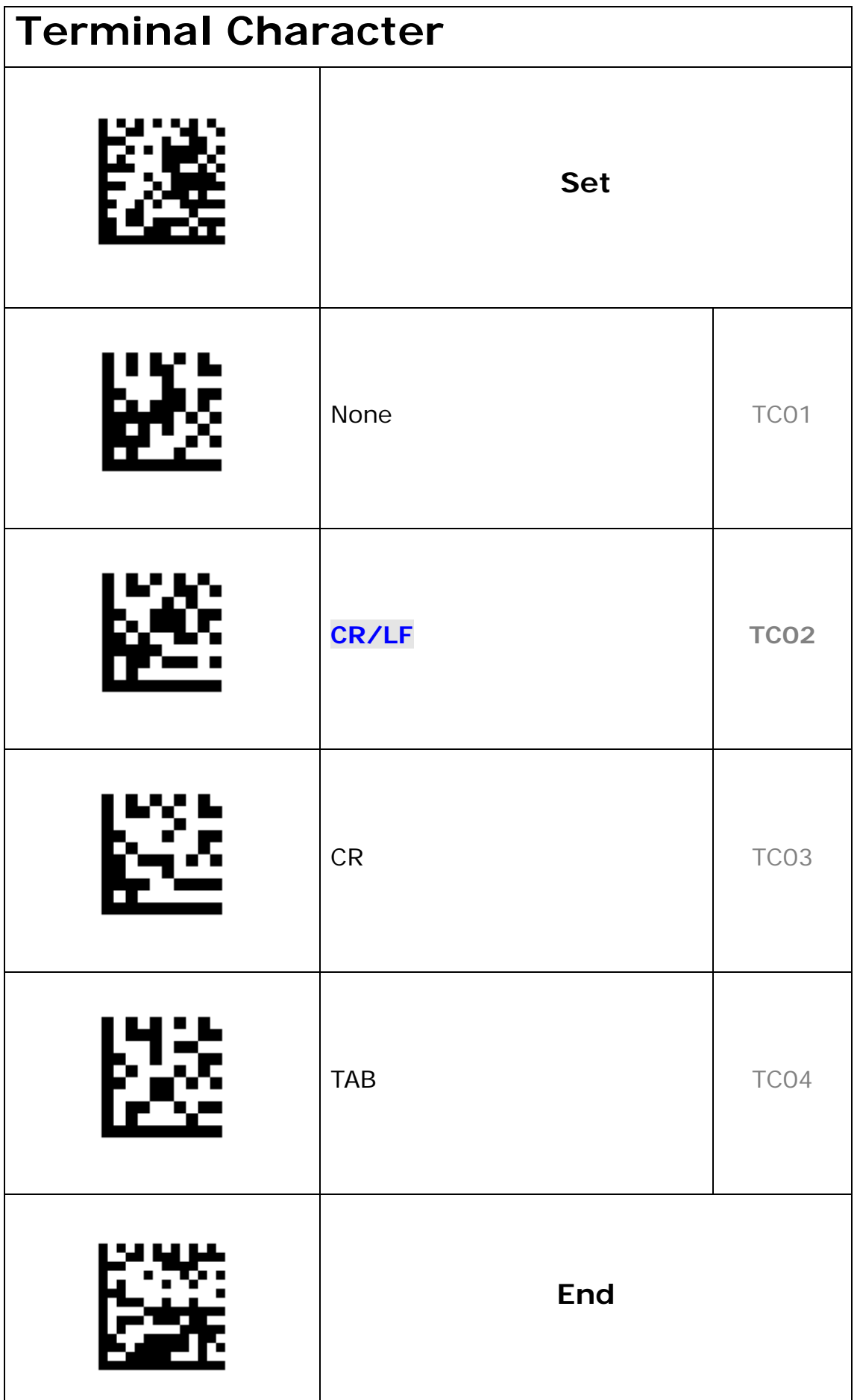

<span id="page-10-0"></span>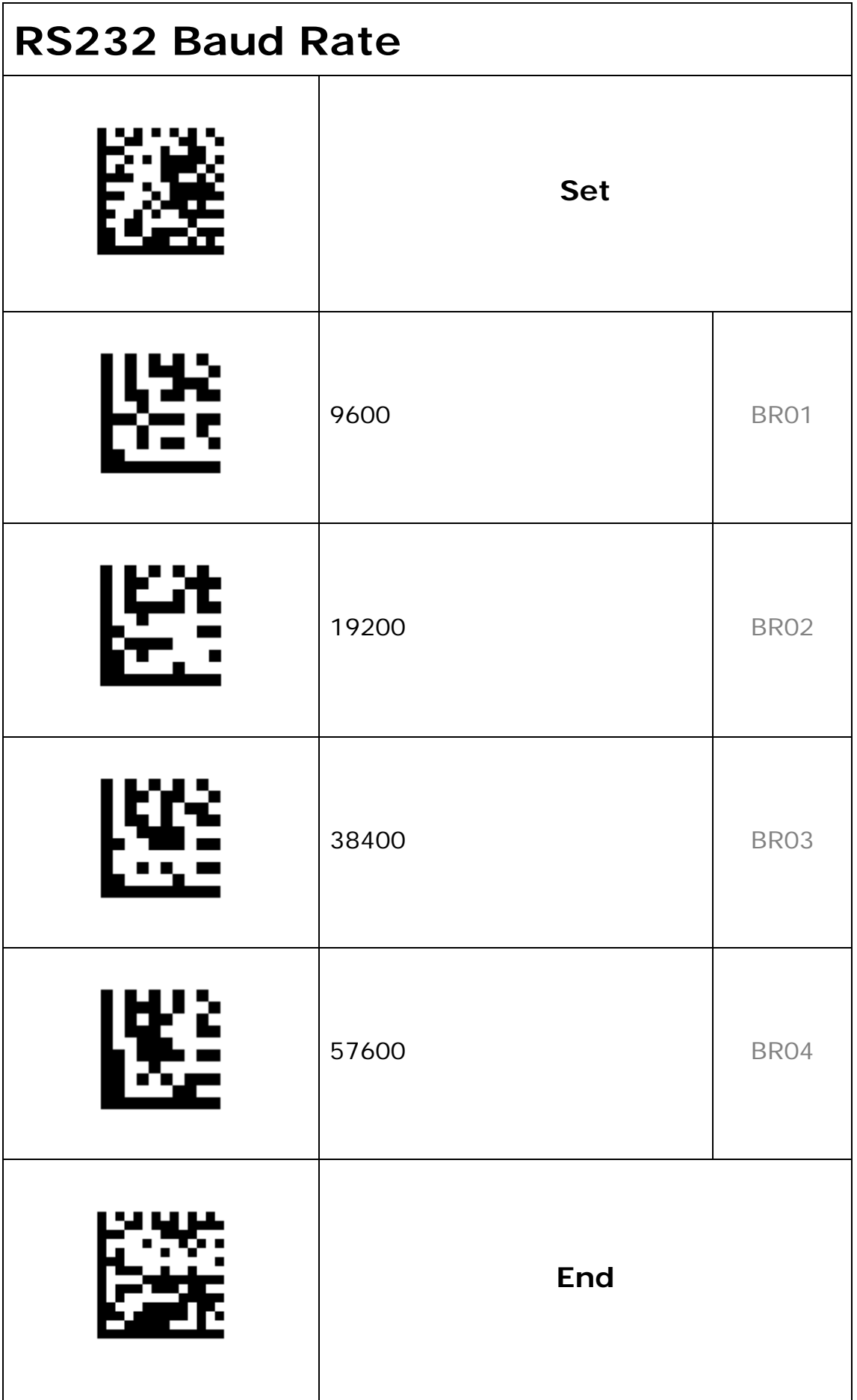

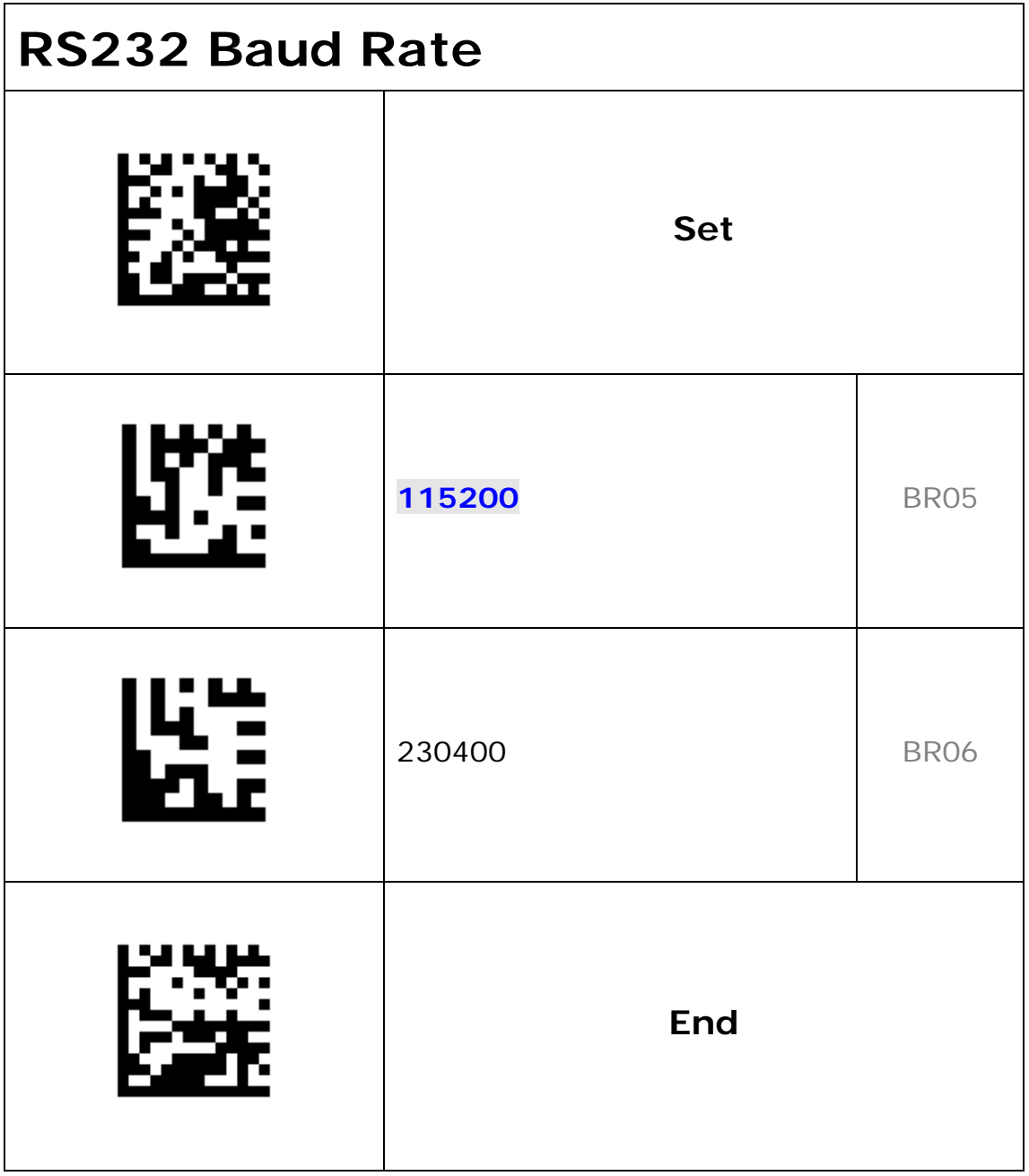

<span id="page-12-0"></span>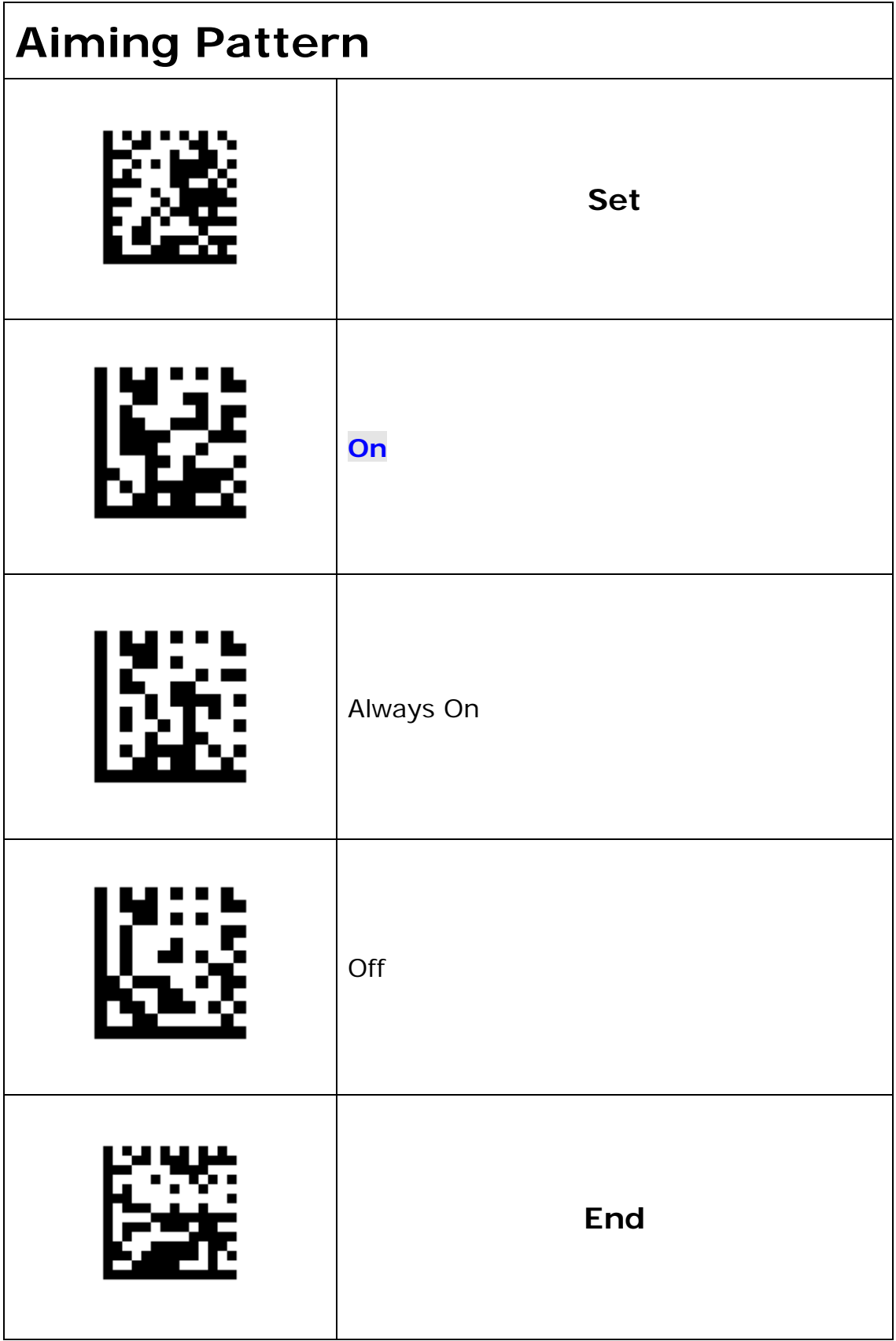

<span id="page-13-0"></span>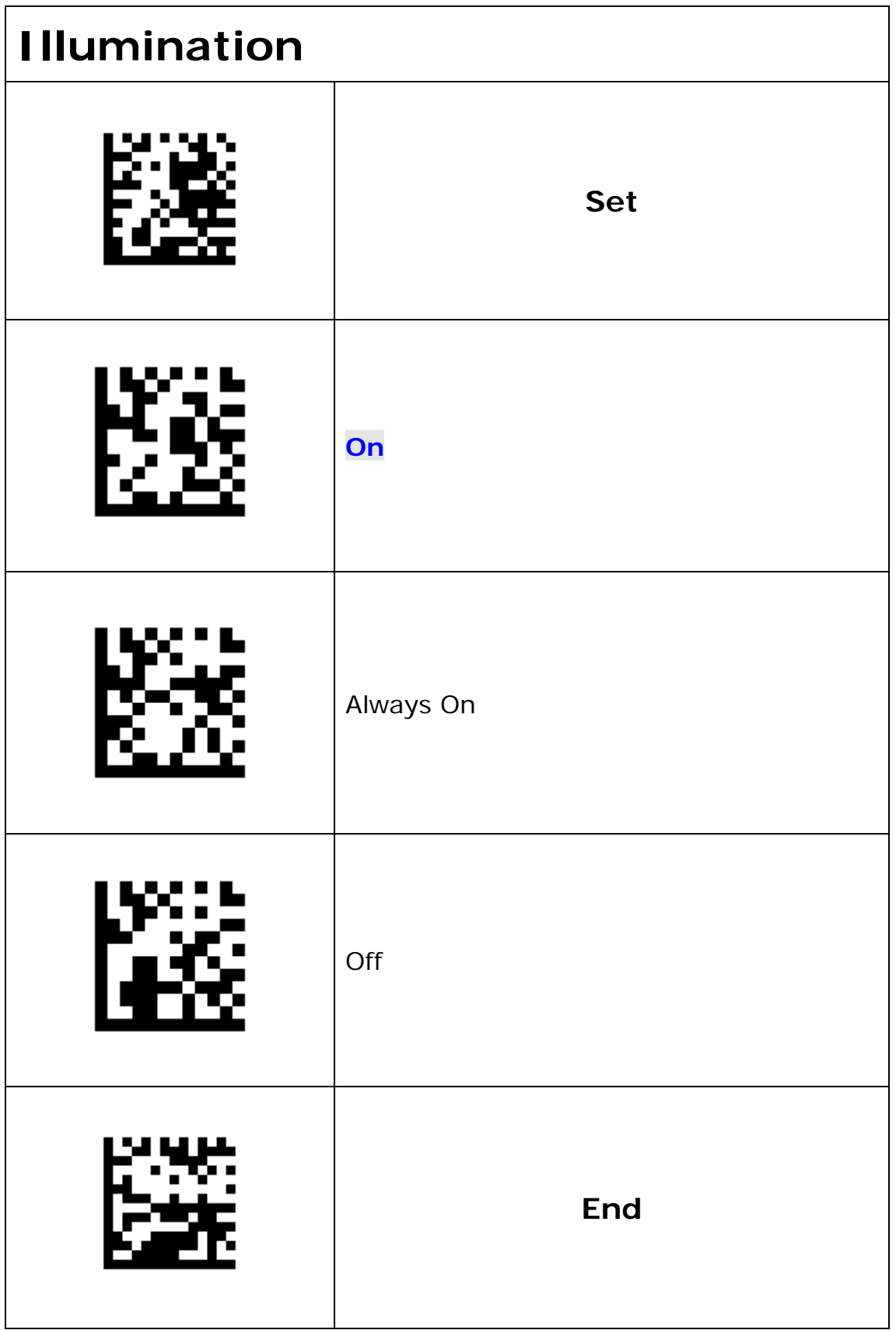

<span id="page-14-0"></span>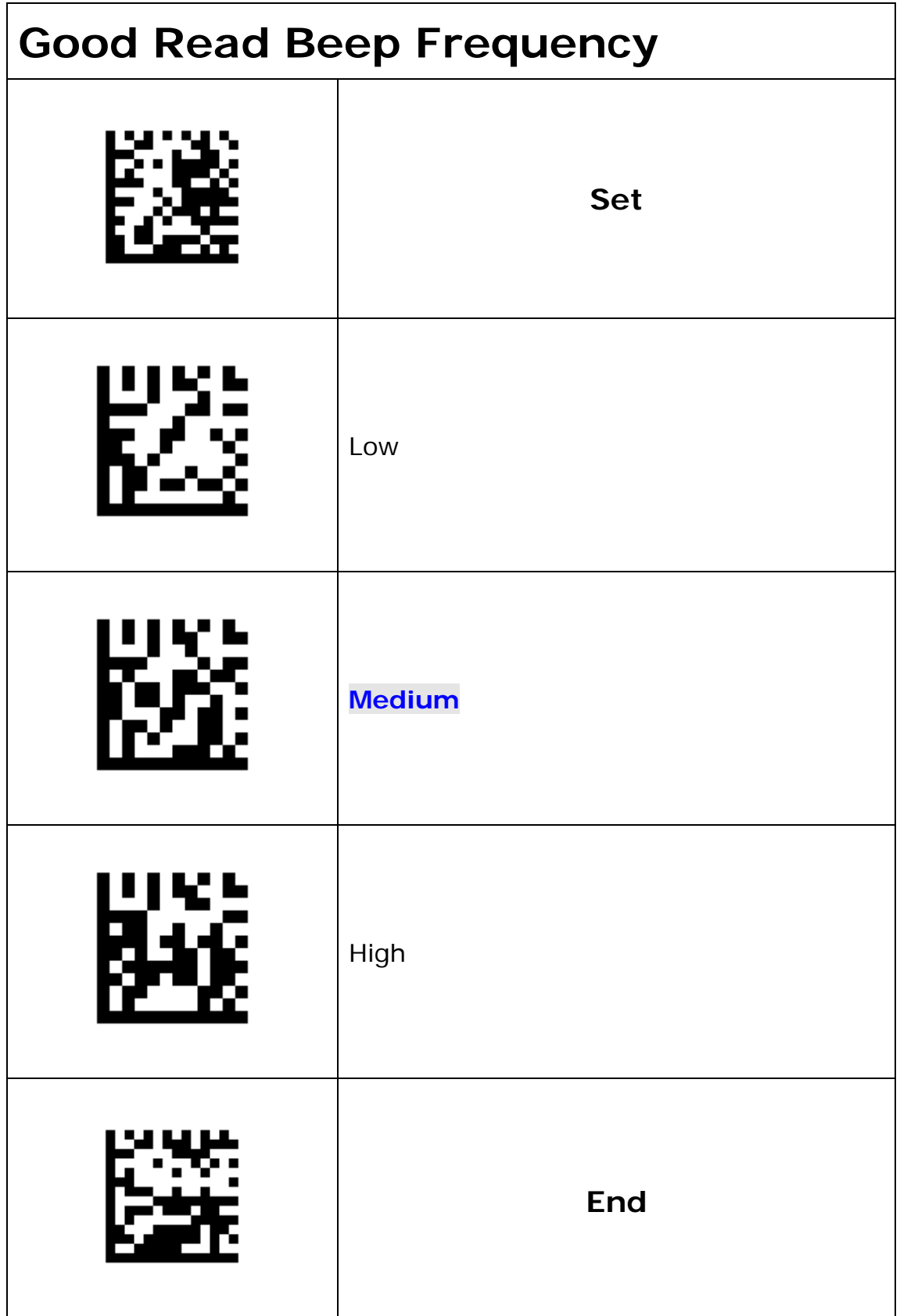

<span id="page-15-0"></span>![](_page_15_Picture_20.jpeg)

<span id="page-16-0"></span>![](_page_16_Picture_22.jpeg)

<span id="page-17-0"></span>![](_page_17_Picture_34.jpeg)

![](_page_18_Picture_33.jpeg)

![](_page_19_Picture_33.jpeg)

![](_page_20_Picture_33.jpeg)

![](_page_21_Picture_28.jpeg)

<span id="page-22-0"></span>![](_page_22_Picture_33.jpeg)

![](_page_23_Picture_33.jpeg)

![](_page_24_Picture_35.jpeg)

![](_page_25_Picture_37.jpeg)

![](_page_26_Picture_37.jpeg)

![](_page_27_Picture_37.jpeg)

![](_page_28_Picture_35.jpeg)

![](_page_29_Picture_35.jpeg)

![](_page_30_Picture_33.jpeg)

![](_page_31_Picture_33.jpeg)

![](_page_32_Picture_33.jpeg)

![](_page_33_Picture_33.jpeg)

![](_page_34_Picture_33.jpeg)

![](_page_35_Picture_33.jpeg)

![](_page_36_Picture_33.jpeg)

![](_page_37_Picture_23.jpeg)

<span id="page-38-0"></span>![](_page_38_Picture_37.jpeg)

<span id="page-39-0"></span>![](_page_39_Picture_33.jpeg)

![](_page_40_Picture_31.jpeg)

<span id="page-41-0"></span>![](_page_41_Picture_47.jpeg)

![](_page_42_Picture_27.jpeg)

<span id="page-43-0"></span>![](_page_43_Picture_48.jpeg)

<span id="page-44-0"></span>![](_page_44_Picture_49.jpeg)

![](_page_45_Picture_27.jpeg)

<span id="page-46-0"></span>![](_page_46_Picture_33.jpeg)

![](_page_47_Picture_39.jpeg)

<span id="page-48-0"></span>![](_page_48_Picture_37.jpeg)

<span id="page-49-0"></span>![](_page_49_Picture_23.jpeg)

![](_page_50_Picture_31.jpeg)

<span id="page-51-0"></span>![](_page_51_Picture_31.jpeg)

![](_page_52_Picture_23.jpeg)

AIM ID Table :

![](_page_53_Picture_207.jpeg)